# **PRÁCTICA 5: EVALUACIÓN**

# **Mercedes Pazo Paniagua**

# **1.-SITUACIÓN INICIAL**

# **1.1. Datos del centro.**

EL C.P.I de Pontecesures es un centro que integra alumnado de Ed. Infantil, Ed. Primaria y Ed. Secundaria. Están escolarizados un total de 365 alumnos, de los cuales 95 son de Secundaria. No es un centro muy grande. Aunque está dividido en tres edificios tenemos problemas de espacio y un ejemplo de ello es que no contamos con aulas para los diferentes departamentos.

El alumnado procede del mismo pueblo y de las aldeas de los alrededores, con un nivel medio-bajo.

# **1.2. Datos del grupo-clase.**

Para realizar este proyecto he elegido un grupo de 2ºESO, que ya conocía del curso pasado, compuesto por 12 alumnos/as con diferentes niveles y una fuerte desmotivación por parte de cuatro de ellos, en los que se incluyen dos repetidores, uno de estos con hiperactividad, pero medicado.

# **1.3. Datos del aula.**

El aula de informática se ubica en el edificio de Primaria y Secundaria, en la segunda planta al lado del laboratorio, teniendo que ser compartida por todo el profesorado, esa es la razón por la que es difícil realizar los horarios. Los profesores de informática y tecnología son los primeros en elegir horas y el resto lo hacemos a continuación. Después de hablar con el encargado del aula pude conseguir dos horas semanales para ese grupo, pero a costa de restarle una hora al otro grupo de 2ºESO. Hay algunos problemas con el profesorado de Primaria, pues al tener horarios distintos en ocasiones nos retrasan la entrada en el aula.

Los 12 ordenadores con los que cuenta el aula son de sobremesa, con una antigüedad de entre dos y tres años y con las siguientes características:

- Procesador Intel Corel 2.
- $\bullet$  1.86 GHz.
- 0,99 Gb de Ram.

Cuenta también con un cañón de proyección fijo en el techo, una pantalla de proyección y una impresora en la mesa del profesor. También poseemos siete micrófonos con auriculares incorporados, el departamento de inglés adquirió seis más para realizar la experimentación.

El servidor es la Administración educativa a la que pertenecemos (Consellería de Educación de la Xunta de Galicia). Contamos con línea ADSL fija a una velocidad de 10Megas, aunque en ocasiones es bastante más lenta.

El aula tiene forma rectangular y los ordenadores se reparten a lo largo de las paredes, de cara a éstas. El ordenador del profesor al frente, a mano izquierda del profesor hay dos ordenadores, a su derecha cuatro y seis al frente (para mí es un espacio bastante justo). Los alumnos están de espaldas al profesor, así siempre se puede controlar su trabajo. Las mesas y las sillas estandares, excepto la del profesor que es un poco más cómoda y la mesa más grande, en la que está la impresora.

El profesor de informática es el responsable del mantenimiento y puesta a punto de los equipos y he contado con su ayuda cuando lo he necesitado.

Al principio no me permitió grabar las unidades en el escritorio, prefería que las trabajase on line, pero a las dos semanas tuvo que formatear todos los ordenadores y decidió que era mejor grabarlas en el escritorio aunque tuvo que bajar el plug in para acceder a la página de la unidad de Word and games.

## **2.-DESARROLLO**

## **2.1. Datos de la unidad didáctica.**

Las unidades didácticas elegidas fueron **Penfrieds** y **A day at the circus,** ambas elegidas porque se adaptaban a los contenidos que debería trabajar durante este primer trimestre.

Estas unidades Malted trabajan los siguientes contenidos:

#### **A day at the circus**

Grammar: Present Continuous / Contrast with the Present Simple / Ordinal Numbers.

Functions: Talking about activities taking place at the moment / Dates.

Phonetics: Pronunciation of -ing endings.

# **Penfrieds**

Grammar: Present simple. Possessive adjectives. The Saxon Genitive. Verbs expressing likes and dislikes.

Functions: Writing emails. Telling personal information. Describing people's jobs.

Vocabulary: Jobs. Pets. Family. Types of houses. Sports.

Tal y como dije anteriormente las unidades fueron grabadas en el escritorio desde el CD.

# **2.2. Datos del proceso de aplicación:**

El **número de sesiones** de clase fue de 18, distribuidas durante los meses de octubre, noviembre y diciembre. Cada semana realizamos dos sesiones en el aula de informática y una en la clase de referencia. La última sesión fue el día 11 de enero con la realización de la encuesta final. El día 7 de diciembre tuvimos puente por ser el día de la enseñanza, pero lo sustituimos por el día 9. También sumé a la experimentación el día 25 de noviembre (jueves).

**Los contenidos de las unidades** están arriba mencionados y los que me propuse al iniciar esta experimentación son los siguientes:

- Conseguir que el alumnado vea el ordenador como un instrumento que les ayuda a aprender y no solo a chatear con los amigos, a bajar música y películas.
- Mejorar la motivación del alumnado hacia esta materia.
- Favorecer que cada alumno pueda trabajar a su ritmo, sin presiones pero con eficacia, mejorando la atención a la diversidad del alumnado.
- Favorecer el contacto con los ordenadores a alumnos que, por las carencias del centro, habitualmente reciben clases más tradicionales.

Poner a prueba los materiales Malted con alumnos en un contexto real.

**El material complementario** utilizado ha sido el siguiente: la encuesta inicial, las hojas de trabajo elaboradas para cada unidad seleccionada, los dictados, la libreta del alumno (tanto para pegar las hojas de trabajo como para algún apunte gramatical concreto) y la encuesta final proporcionada por el curso.

**Los programas complementarios** utilizados fueron mi dirección de correo [mppteacher@hotmail.com,](mailto:mppteacher@hotmail.com) donde me remitieron los dictados, un e-mail y una actividad de la unidad A day at the circus.

#### **La dinámica general de la clase**

Una vez asignado al alumnado el ordenador en el que iba a trabajar de manera individual, a excepción de dos que lo hicieron en parejas, llegaban al aula de informática conectaban el ordenador y buscaban la unidad a trabajar. Éstas, como ya expliqué, estaban grabadas en el escritorio, decisión tomada después de tener que formatearlos cuando se usaron vía web. Siempre utilizaron el mismo ordenador. También al principio les indiqué donde estaban los auriculares que tenían que coger, conectar y después dejar en su sitio respectivo. Al finalizar la clase debían dejar el ordenador apagado y los auriculares recogidos. Las hojas de trabajo las iba repartiendo a medida que iban entrando en el aula y a medida que salían las recogía.

El papel del profesor fue el de comprobar que el alumnado realizaba las actividades en el orden establecido, no podían pasar de actividad hasta que confirmaba que se había realizado, que apuntaban los datos que se pedían en las hojas de trabajo y el de solucionar las dudas que fueran apareciendo (éstas generalmente las resolvía mediante el cañón, cuando era una gran mayoría la que reclamaba ayuda).

# **Incidencias**

A nivel técnico el problema mayor fue en la unidad **A day in the circus.** Una de las actividades de esta unidad no permitió enviar las respuestas por e-mail, así que el alumnado tuvo que abrir un documento de Word, copiar las frases y enviármelas a través de sus direcciones de correo. El otro problema fue cuando se formatearon los ordenadores, esa clase la recuperé gracias a que otro profesor me cedió su hora.

En el proceso de aprendizaje hay que destacar al principio algo de desorden, el estar llamando al profesor constantemente, el no presionar el botón de task para saber qué es lo que tenían que hacer… pero todo se fue solucionando cuando empezaron a ayudarse unos a otros e incluso se reprendían y corregían.

## **Resumen del diario de la profesora**

Las primeras sesiones con Malted las desarrollé en la clase normal, llevé un portátil con cañón y allí les mostré las unidades con las que íbamos a trabajar, lo que pretendía con ellas, los distintos iconos con los que contaba y la utilidad de los mismos. Establecí las normas por las que nos regiríamos y les pasé la encuesta inicial. También les mostré las hojas de trabajo y les expliqué su función.

La tercera sesión ya fue en el aula de informática, en la cual había instalado previamente en el escritorio un acceso directo a la web Malted. Hubo bastante desconcierto, buscamos la unidad de Penfrieds, les indiqué los pasos a seguir a través del cañón, empezó a cargarse, algunos iban más rápido… y al final de la clase acabé realmente exhausta. La cuarta sesión fue mejor aunque también acabé cansada, pero con las primeras hojas de trabajo terminadas en mis manos. El 16 de noviembre me comentan que hay que formatear los ordenadores y al hacerlo me gravan las unidades en el escritorio de cada ordenador. Todo empezó a funcionar mejor a partir de ahí, al cargar más rápido el alumnado trabaja mejor y yo empecé a ser casi una simple espectadora del proceso, a excepción de dos alumnos con los que estaba a tiempo casi completo y que tienen refuerzo educativo en mi materia, pero que me sorprendieron por sus ganas de seguir adelante y esforzándose en realizar bien las actividades.

Con la unidad **A day at the circus** empezamos en la séptima sesión. Desde el principio les encantó la música e iniciábamos las clases tatareando esa canción, que de hecho aparece en todas sus hojas de trabajo en el apartado I liked… En general, a todos les gustó más esta unidad y no sé si fue eso pero, la clase entera, estaba deseosa de conocer donde se encontrarían los primos.

Las lecturas de textos de ambas unidades se realizaron entre todos proyectando con el cañón, ellos en su ordenador y analizando los verbos que aparecían. Esto funcionó bien, aunque aquellos más adelantados en ocasiones querían seguir avanzando.

Las hojas de trabajo funcionaron bien, no obstante tuve que rehacer dos, tal como expliqué en la práctica anterior.

## **3-RESULTADOS**

#### **Resumen de las opiniones del alumnado.**

-En la encuesta final:

Con respecto a las instalaciones (aula y equipos informáticos), decir que el espacio era adecuado, que el ordenador funcionó bien, la visión de la pantalla ha sido correcta, se encontraron bastante cómodos en clase y solo dos personas comentan que el espacio entre los ordenadores era reducido. Los demás solo dicen que les gusta el aula.

El software (escenas de Malted) les resulto fácil de usar a la mayoría, tanto el navegador como las escenas. En cuanto a si han leído las explicaciones, excepto dos que contestan poco, los demás dicen normal. Los enunciados los han entendido y a las escenas todos contestan que se veían bien. Las observaciones a este apartado fueron: "eran divertidas", "están bien", "me han gustado"… Dos no escribieron nada.

La metodología. Todo el alumnado trabajó individualmente a excepción de dos que lo hicieron en parejas. Hicieron todas las actividades propuestas. Aprendieron mejor que en la clase tradicional y tres echan en falta el escuchar las explicaciones de la profesora, los demás responden nada. Todos responden que han resuelto sus dudas y que sí han tomado apuntes. En cuanto a la forma de trabajo dicen que trabajando así aprenden más, que les gusta… , tres alumnos no cubrieron nada.

La actitud. A todos les ha gustado mucho utilizar el ordenador, han tenido que consultar al profesor poco (excepto tres que mucho) y no han visto inconvenientes en el uso del ordenador. Excepto dos que escribieron que no, los demás sí han aprendido los conceptos trabajando con el ordenador. Todos han contestado que es mejor que trabajar en la clase tradicional.

En las observaciones sobre este apartado solo tres no han añadido nada y el resto opina que ha aprendido mucho más con esta forma de trabajo.

Aprendizaje con el ordenador: Les gusta usar el ordenador y les gustaría hacerlo en otras materias. El alumnado unánimemente dice que ha aprendido más, que es más divertido el inglés así y lo que más les gustó fue grabar sus voces.

-En los comments de las hojas de trabajo:

Los comentarios se refieren a lo bien que lo pasaban con los ordenadores, lo mucho que aprendían, las nuevas construcciones aprendidas y que les gustaba esta forma de trabajar.

### **Valoración general del profesor.**

La valoración es realmente positiva, pero creo que ésta ha sido así por haber elegido una clase no muy numerosa, que a nivel de disciplina no presenta problemas. La implicación del alumnado también fue determinante en el desarrollo positivo de la experimentación. El alumnado ha estado en todo momento motivado, querían continuar realizando actividades y era yo quién les frenaba para completar las hojas de trabajo. Aquellos con dificultades aprobaron en esta evaluación la materia como resultado de su trabajo, esfuerzo y aprendizaje a través de las unidades Malted.

La experiencia me ha ayudado a implicarme en el uso de las nuevas tecnologías, a las cuales siempre les he tenido cierto respeto, me ha dado seguridad para su aplicación en el aula y me ha mostrado otra manera de enseñar fuera de las clases tradicionales.

Por último mencionar que las unidades Malted seleccionadas han sido las acertadas puesto que con **Penfrieds** comenzaron a conocer el entorno Malted, fue una unidad de repaso para mi alumnado y avanzaron por ella sin dificultad. **A day in the circus** les enseñó más vocabulario, gramática y les dio más trabajo la realización de sus actividades, pero ninguno protestó y avanzaron por ella sin problemas.

#### **Observaciones y sugerencias**

En primer lugar mi reconocimiento a todo el profesorado que ha elaborado las unidades. No me considero preparada para criticar nada del método Malted y simplemente quiero hacer las siguientes sugerencias:

- Deberían actualizarse las imágenes de la unidad **Penfrieds.**
- El dispositivo de grabar sus voces debería poder aplicarse a todas las actividades de Reading, pues les ayuda a superar la vergüenza que tienen al hablar y les resulta de gran ayuda.
- Mayor producción oral, quizás a través de más actividades de role-play.
- Elaborar hojas de trabajo, material complementario que ayude al mejor desarrollo de las unidades.
- Mis perspectivas para el futuro inmediato son continuar utilizando las unidades como elemento complementario, al menos una vez a la semana y para el próximo curso, con el proyecto Abalar ya implantado en el centro, moverme en este mundo tecnológico del cual sin darnos cuenta ya formamos parte.

## **CRITERIOS PARA LA VALORACIÓN DE MATERIALES DIDÁCTICOS DIGITALES:**

En las tablas los criterios se agrupan bajo tres epígrafes generales. Se añade un recuadro para asignarles una valoración en puntos desde 0 hasta 5, de modo que finalmente pueda extraerse una aproximación porcentual dentro de cada apartado y también del conjunto.

# - **Criterios pedagógicos:**

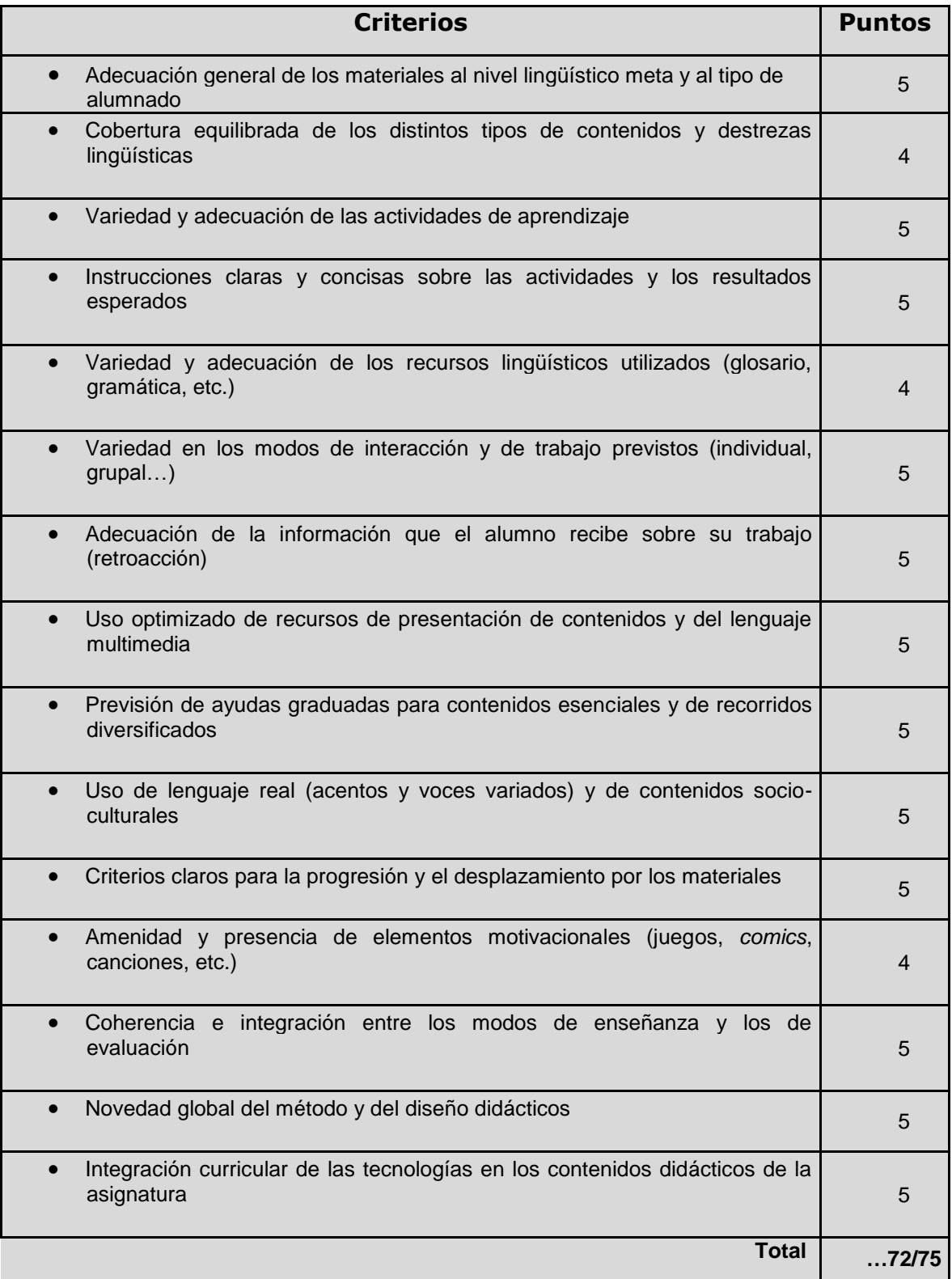

- **Criterios técnicos::**

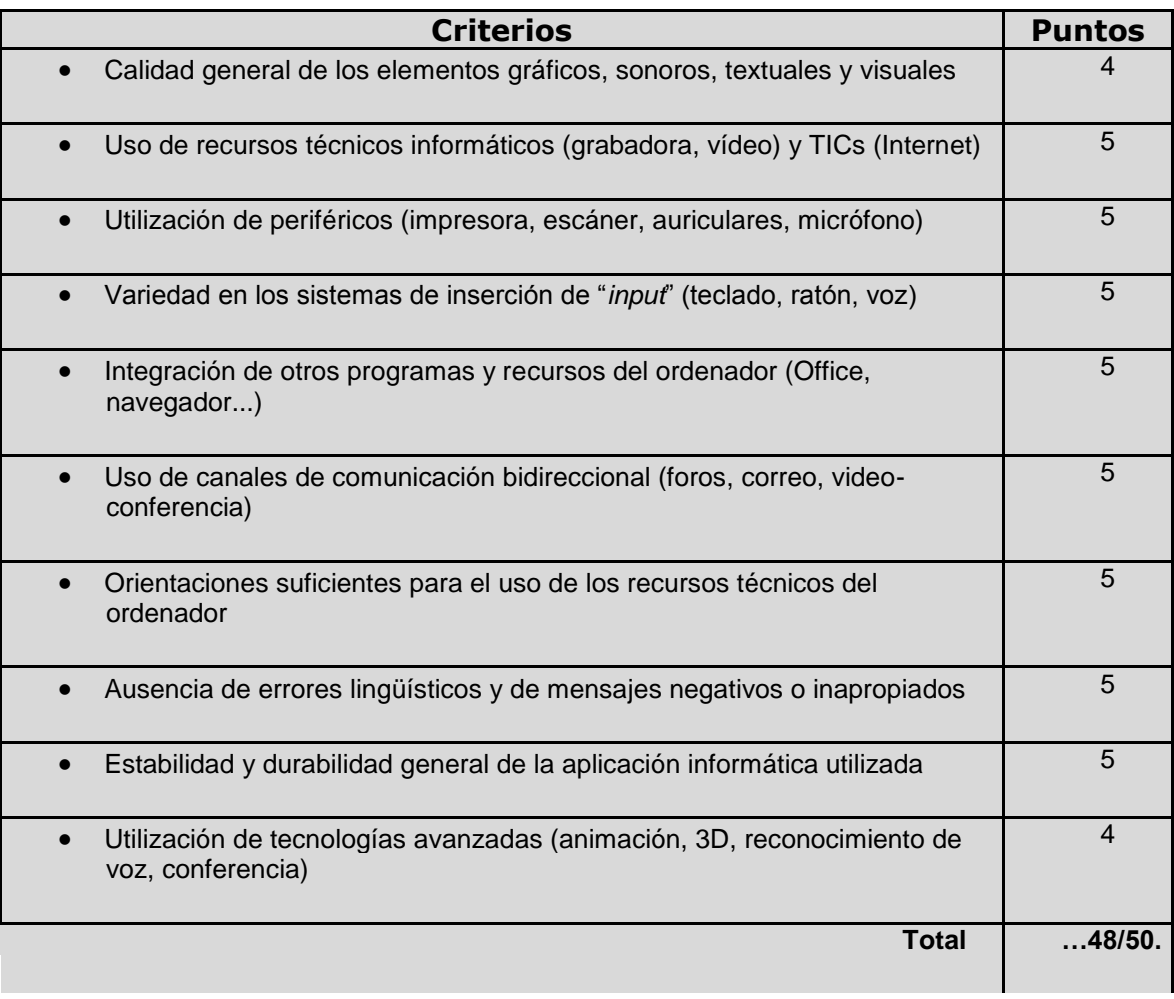

# - **Criterios funcionales::**

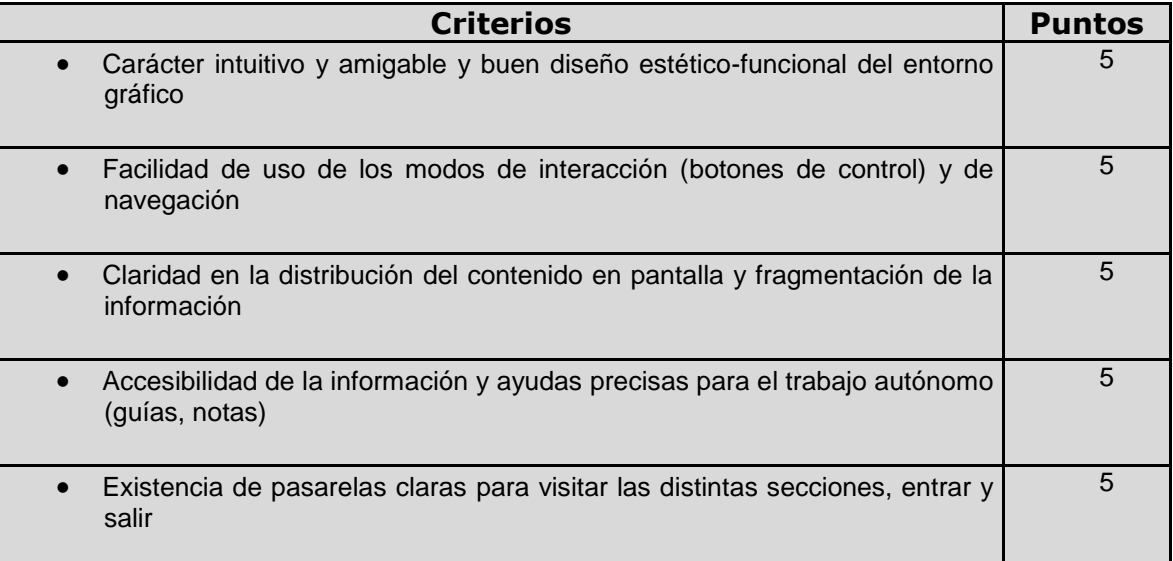

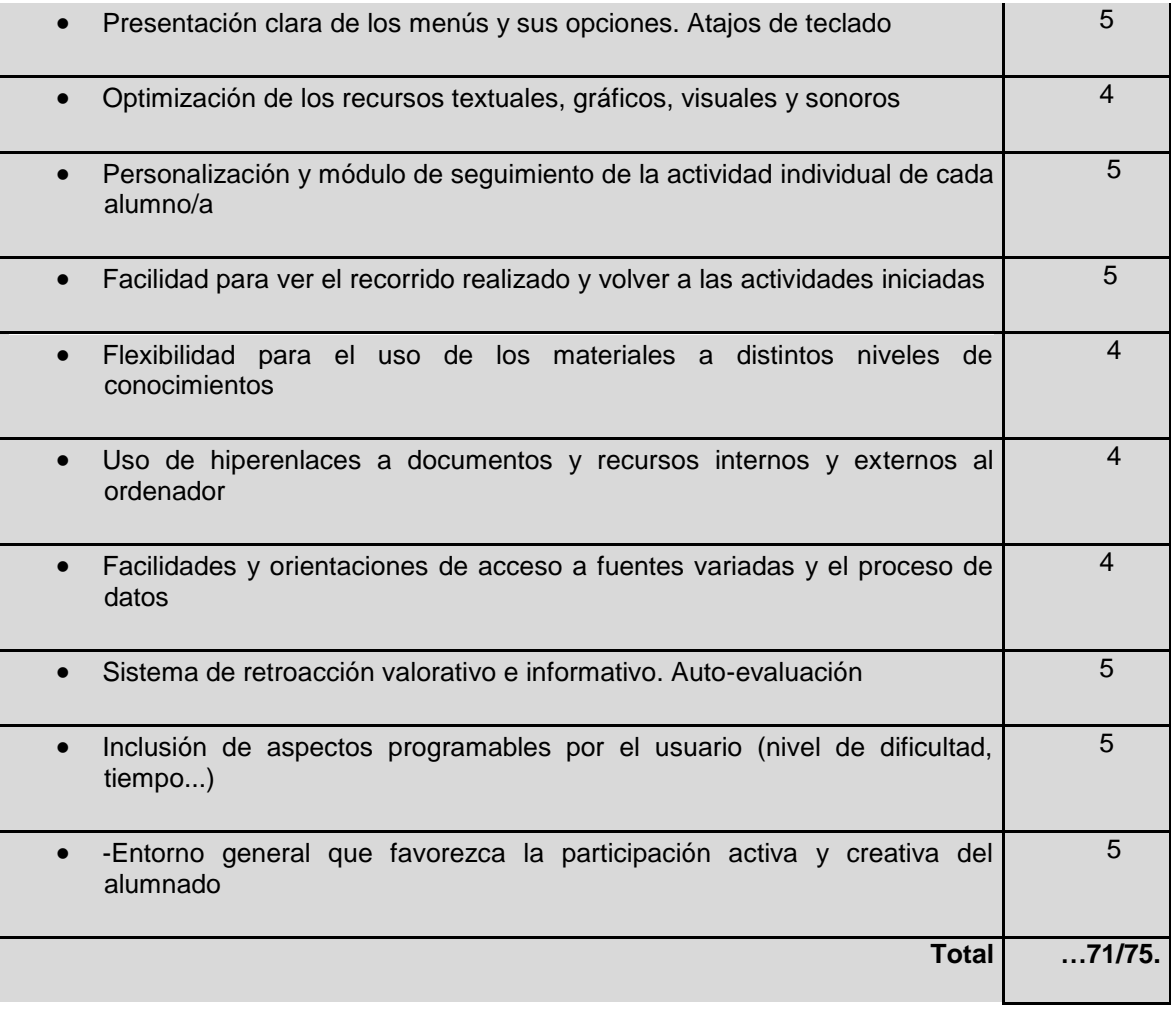

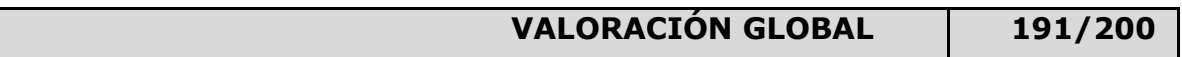

- -

-